## **BAAbC**

T. XPEHHHKOB

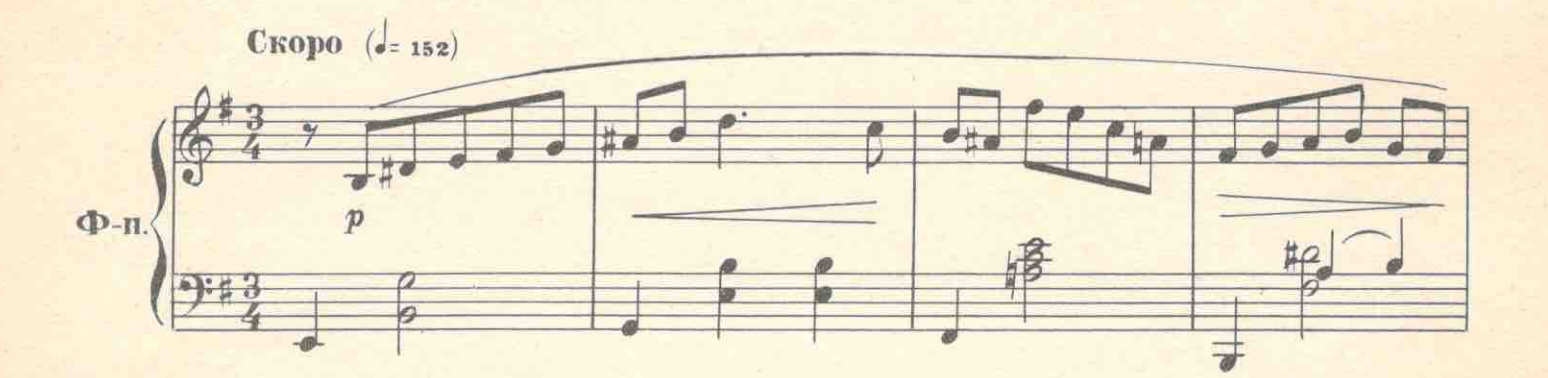

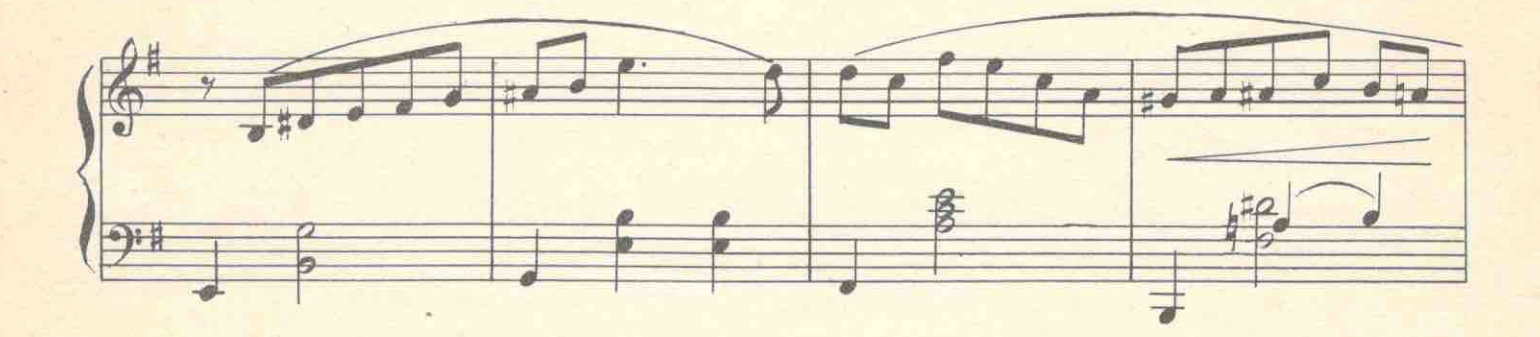

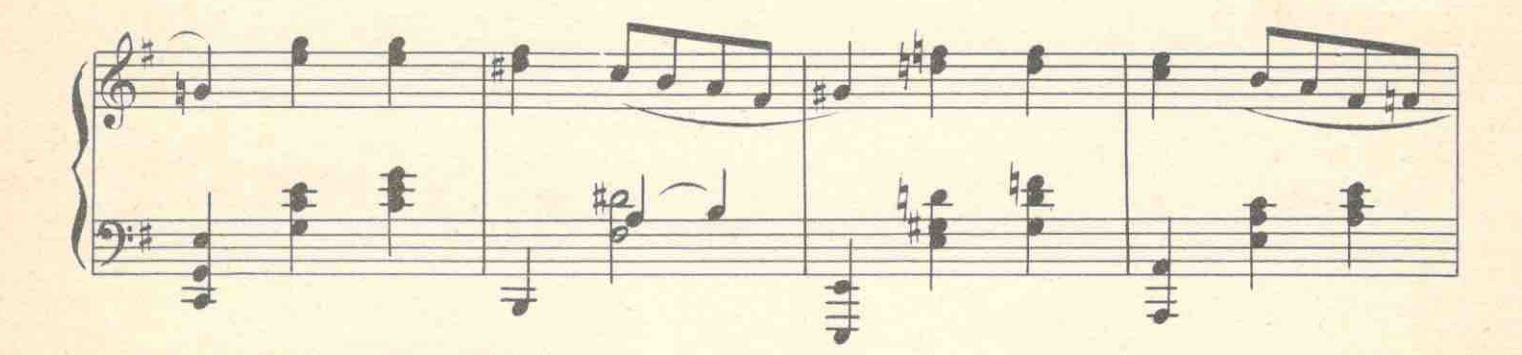

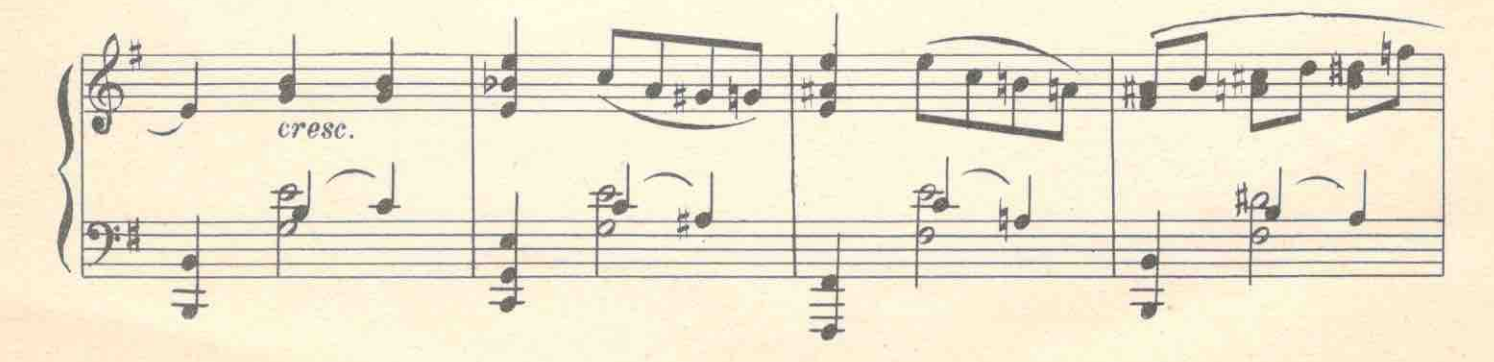

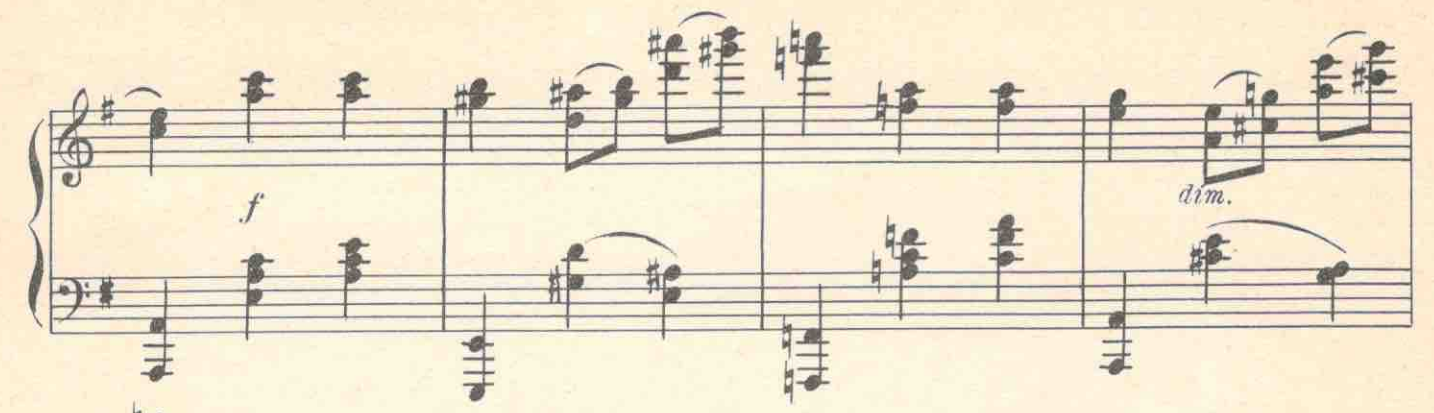

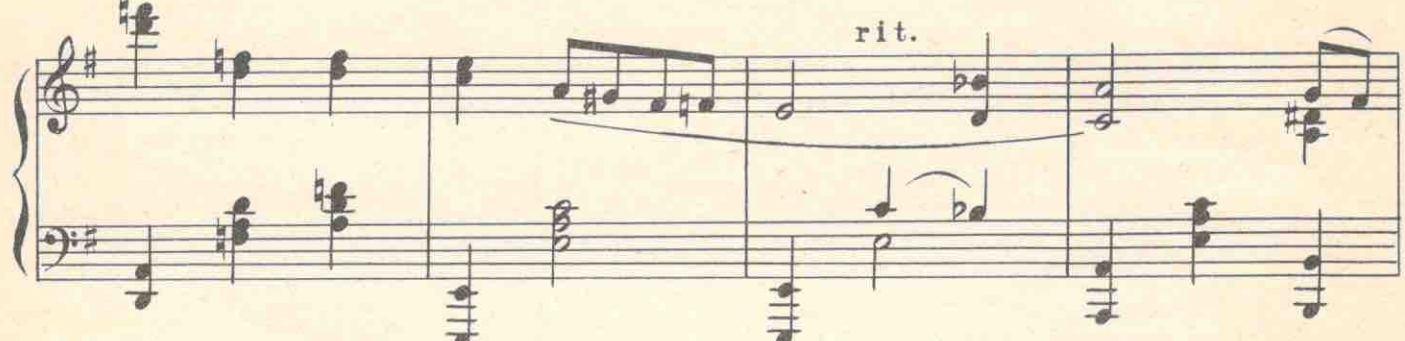

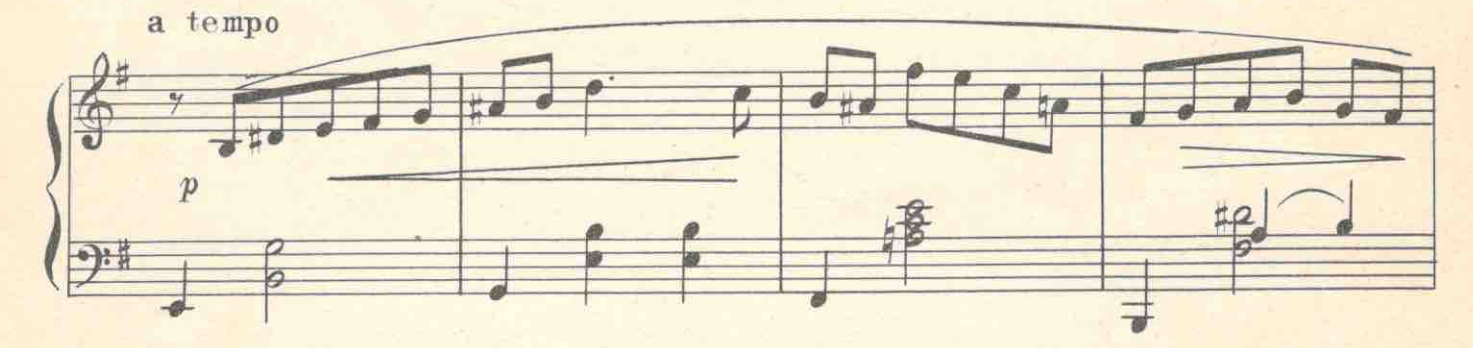

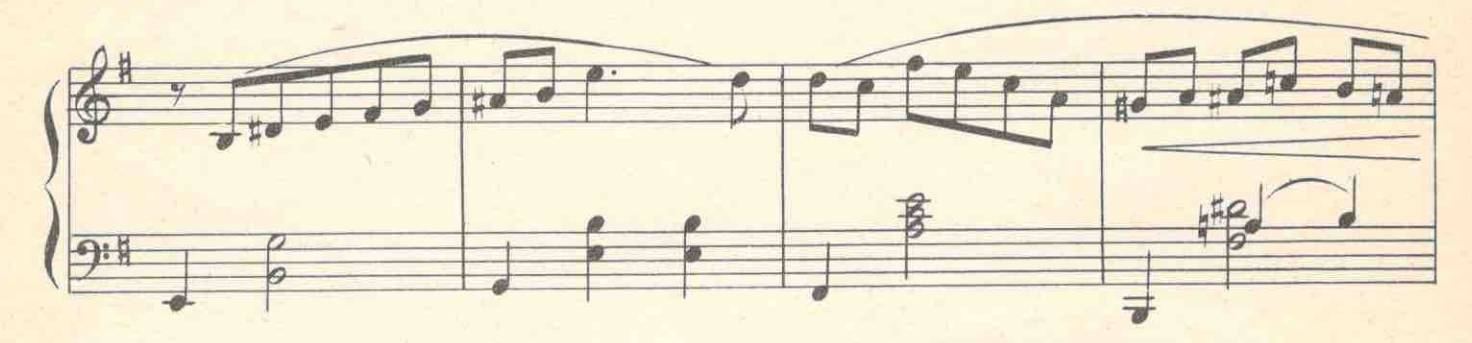

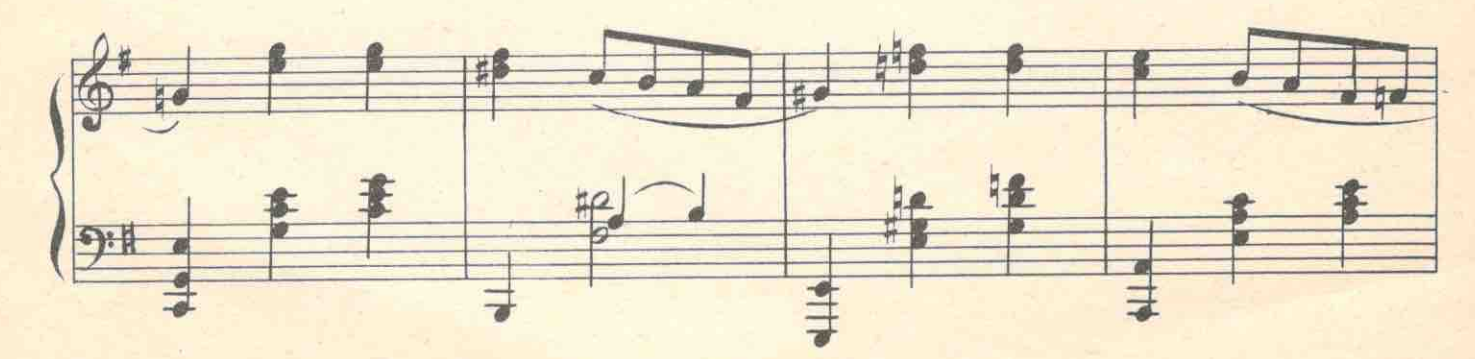

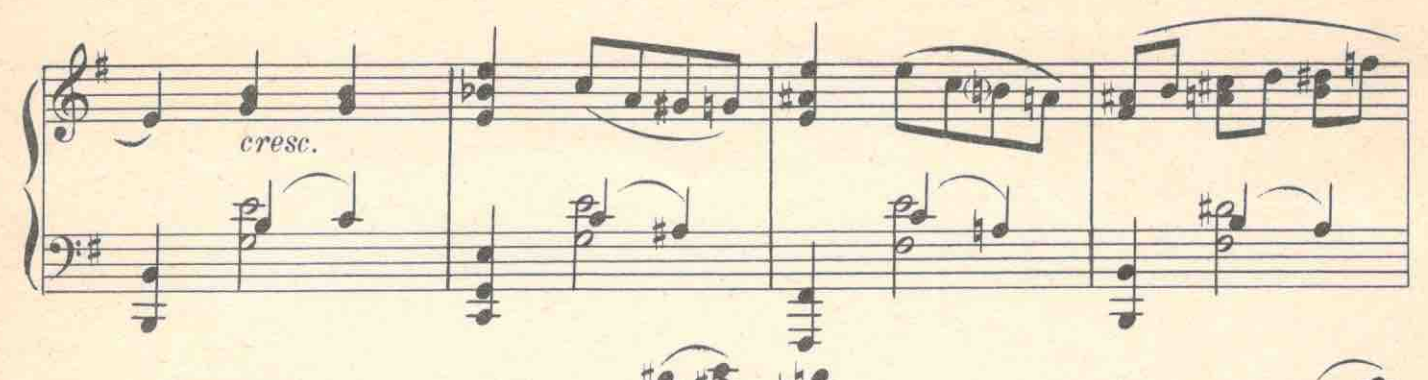

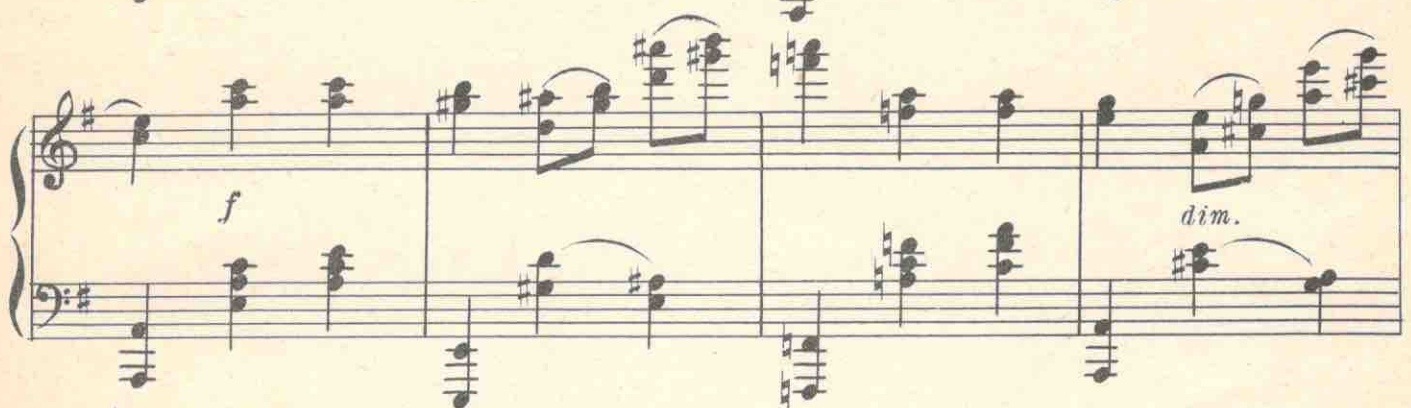

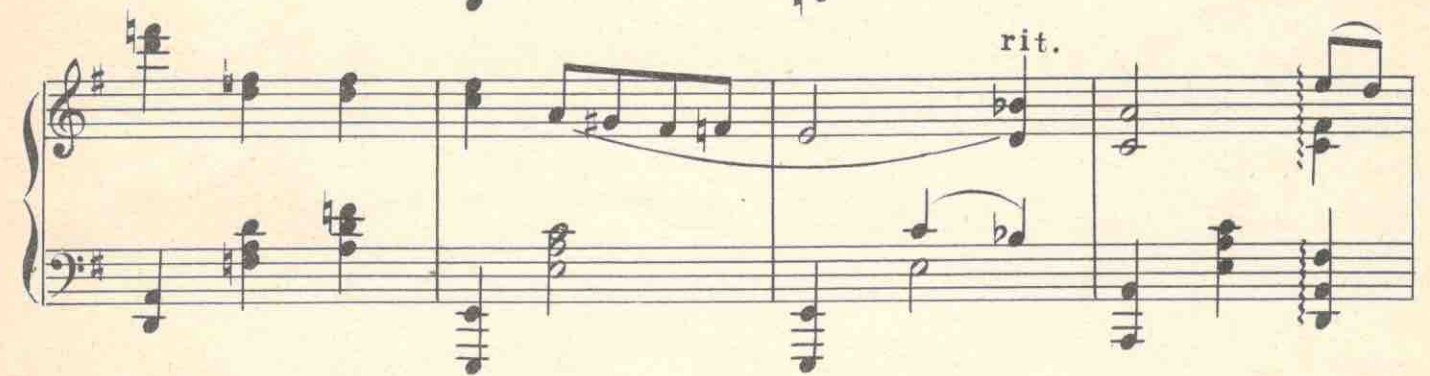

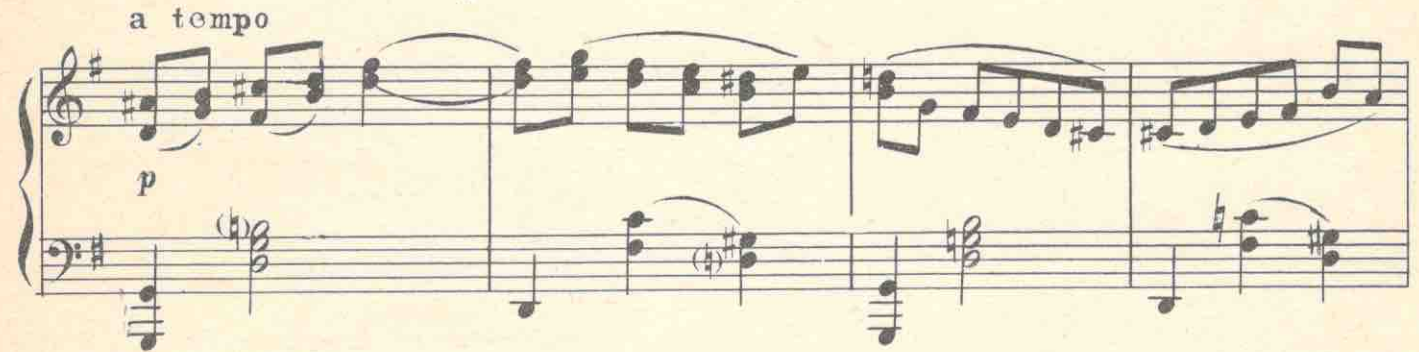

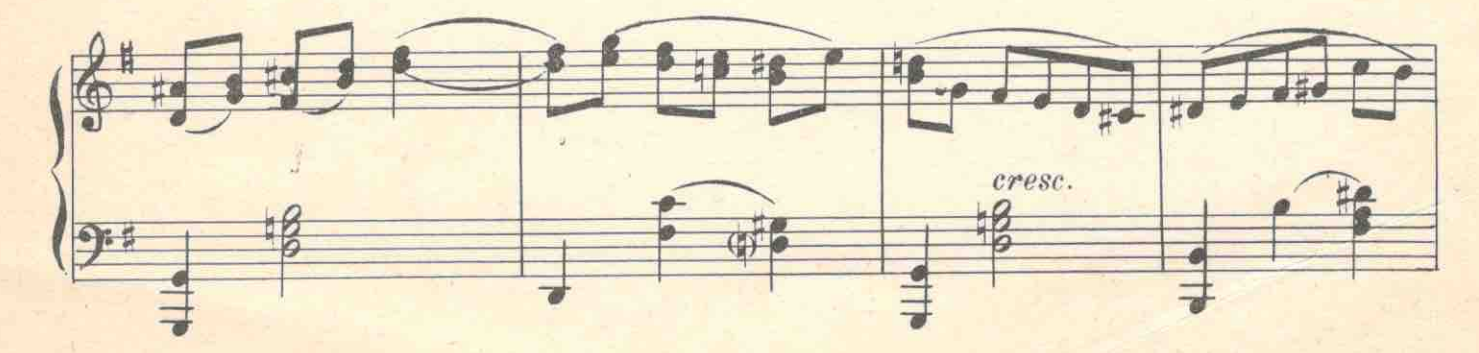

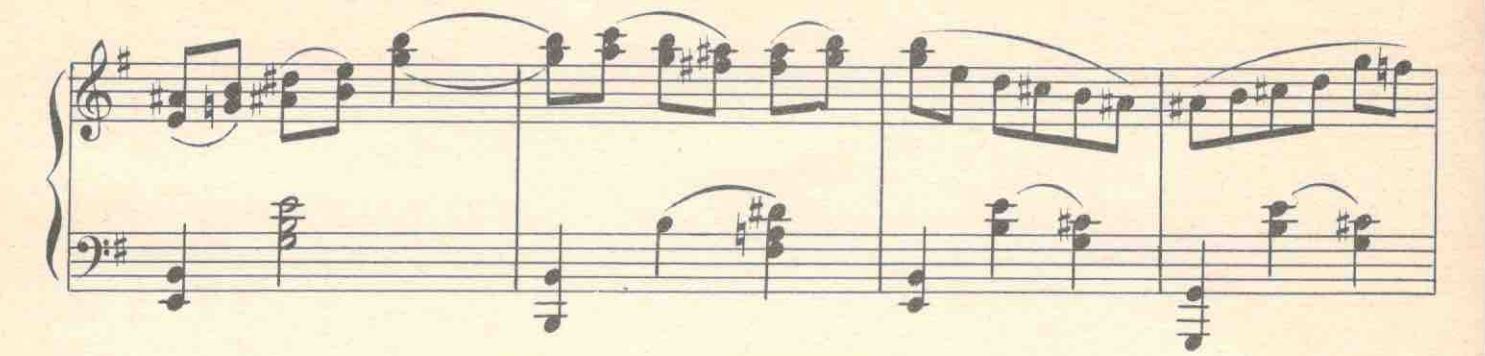

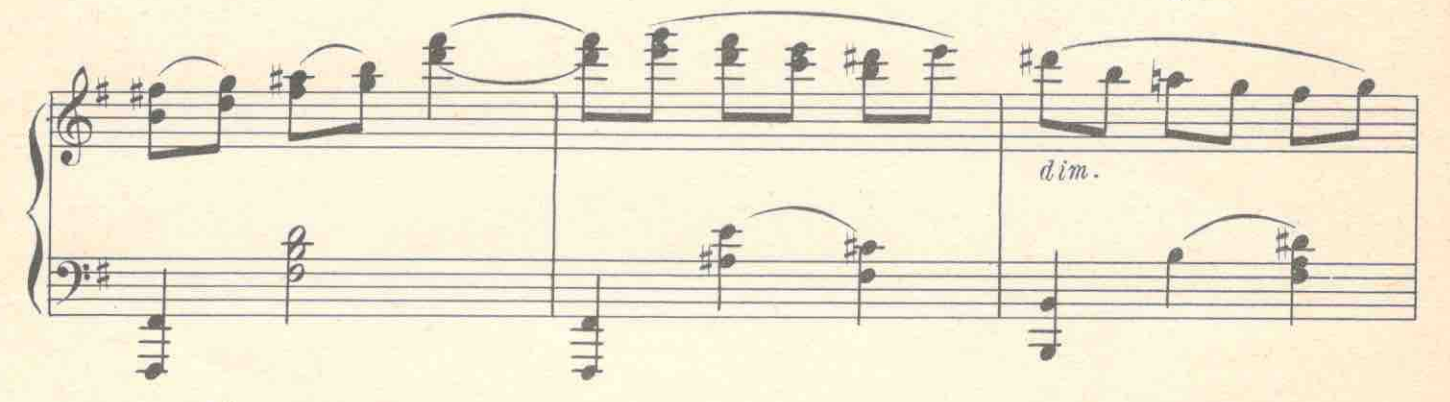

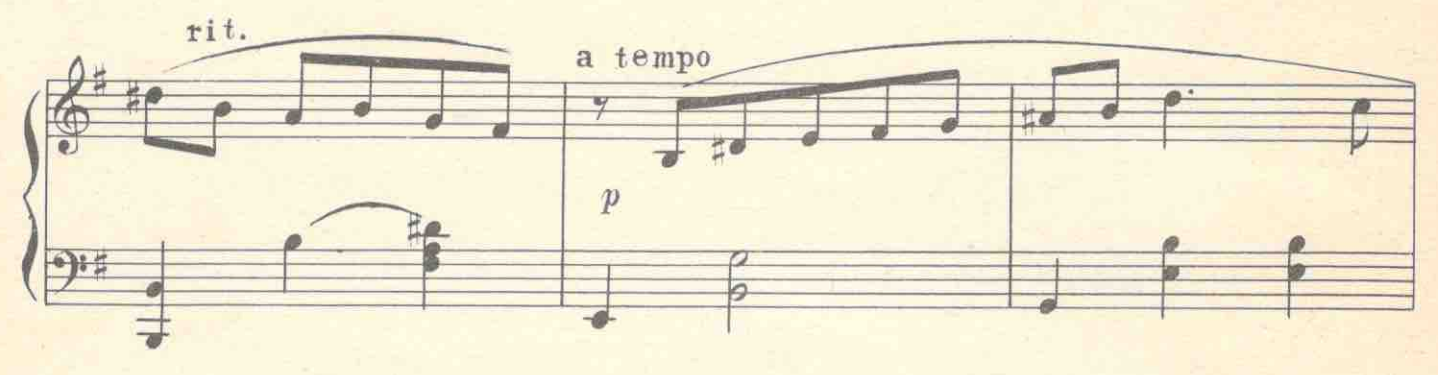

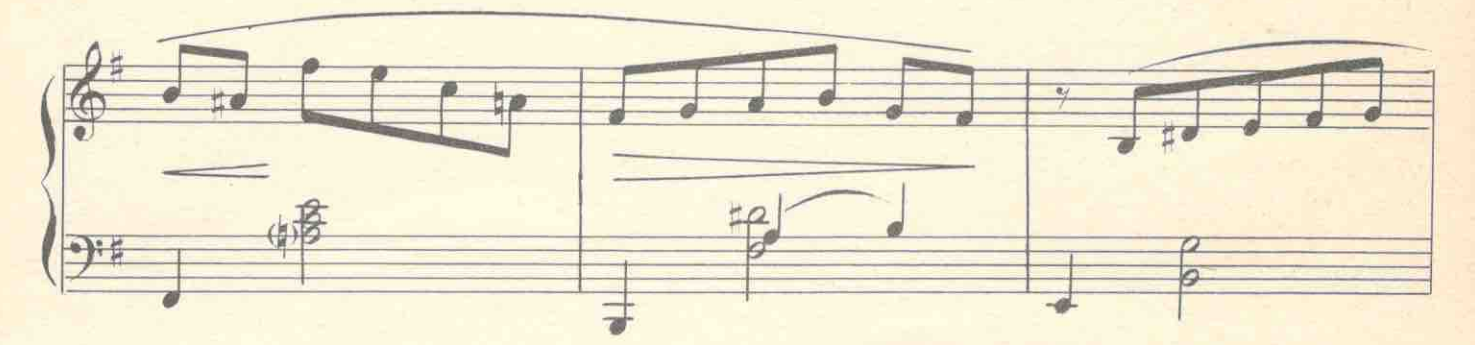

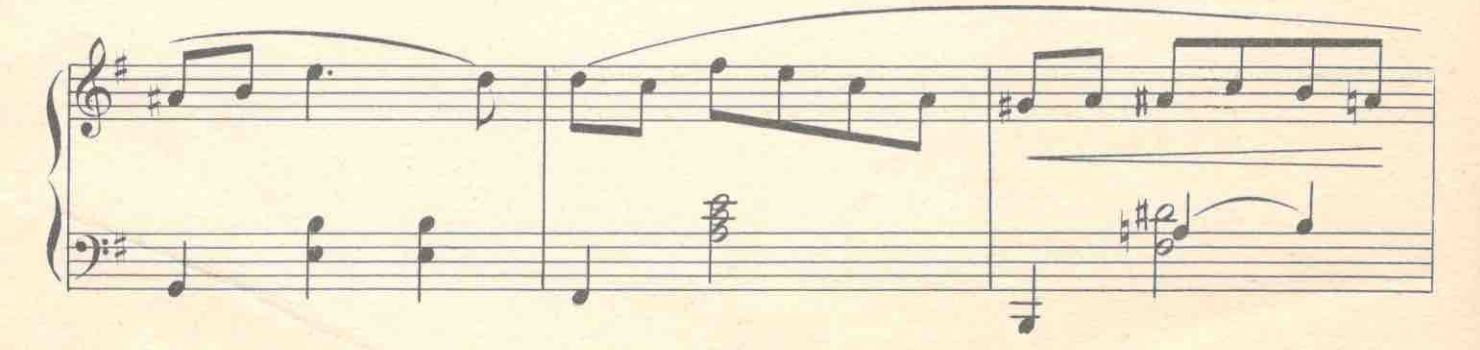

1381

 $6\phantom{a}$ 

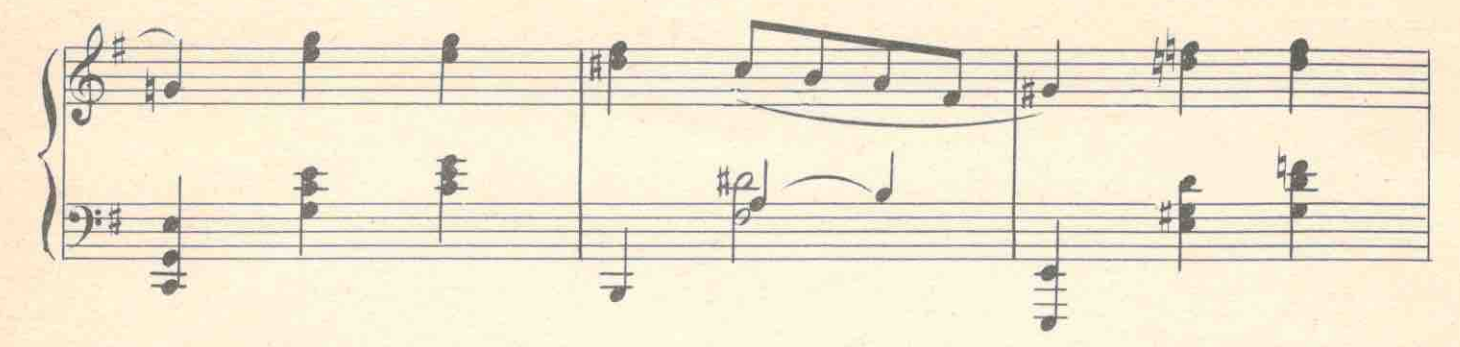

 $\overline{7}$ 

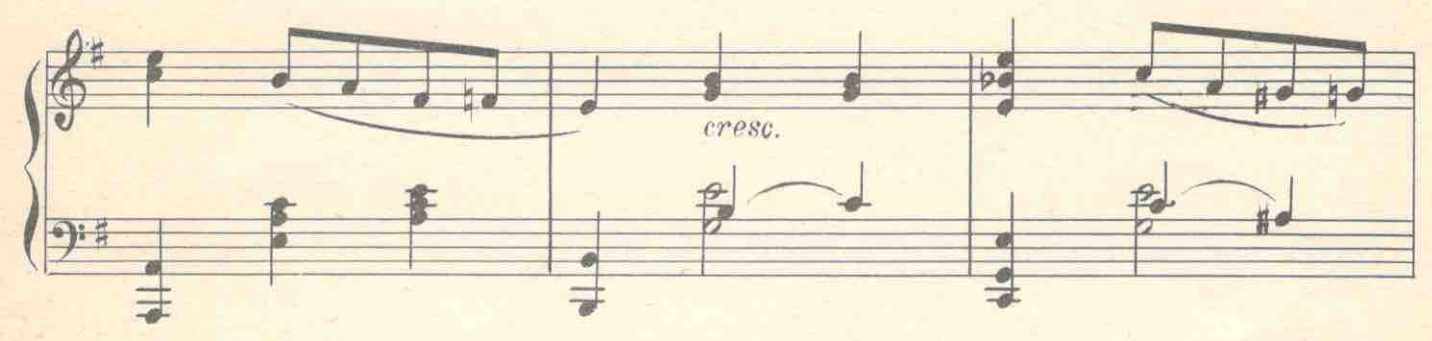

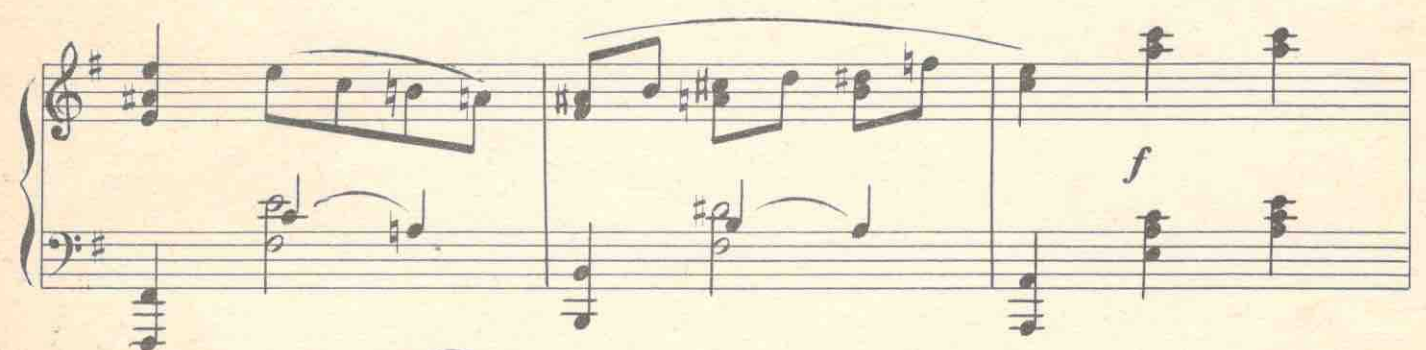

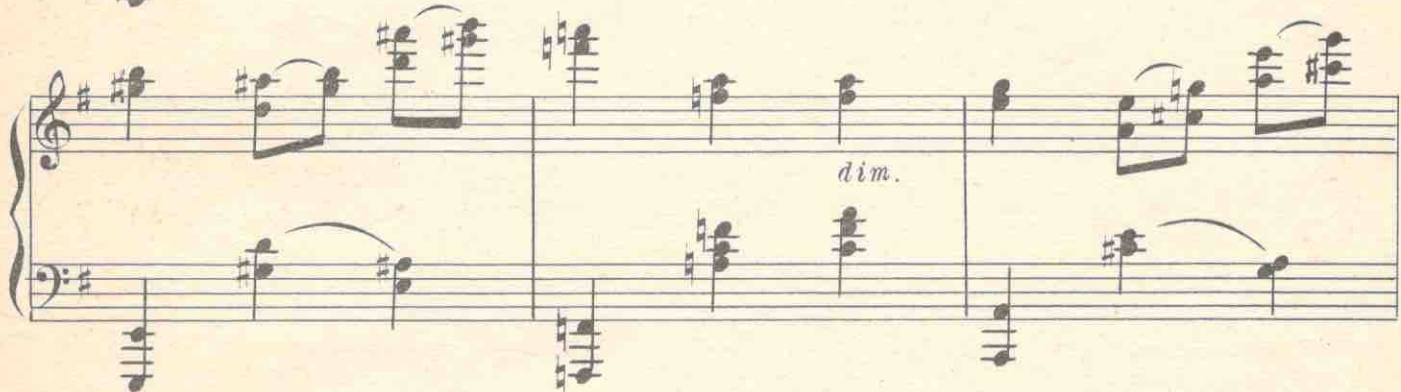

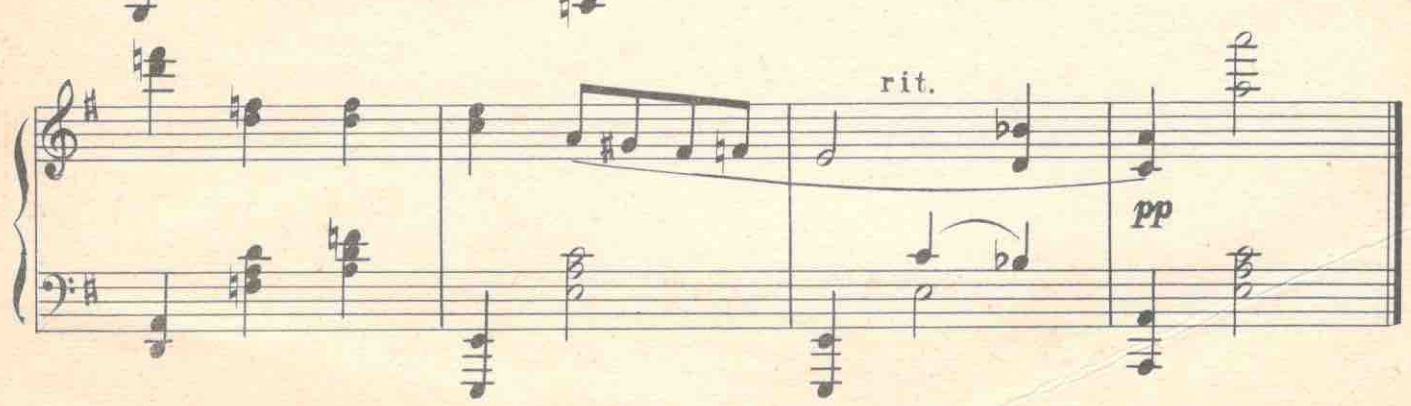